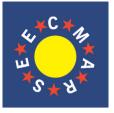

## **JOURNAL OF MARITIME RESEARCH**

Vol. IX. No. 3 (2012), pp. 21 - 26

ISSN: 1697-4840

www.jmr.unican.es

# A Decision Making Approach for Operational Voyage Performance Analysis

A. Bilici<sup>1,\*</sup> and O. Arslan<sup>2</sup>

ARTICLE INFO

in revised form 04 June 2012; accepted 30 July 2012

Voyage performance, decision

making, voyage efficiency, vessel port

*Article history:* Received 02 June 2012;

Keywords:

operations

ABSTRACT

#### Nowadays economic operation of ships become more important for ship owners, ship managers due to escalating oil prices, global economic situation and environmental awareness, therefore vessel operation times and bunker expenses should be analysed to reduce time loss and expenses due to operation and bunker. These operational and bunker data should transfer from vessels, keep safely in a database and has to be ready when an analysis needed. Then according to analyse results an appropriate vessel operation strategy and a proper bunker management can be found.

In this paper, an application developed as a decision support for vessel performance analysis especially for operational and bunker performance. According to analyse results with application's decision making support, reduced vessel operational times, operation cost and running cost resulted. With improvement of this application and run more analyse for vessel voyage performance will effect positive to costs and time loss, environmental awareness.

© SEECMAR / All rights reserved

### 1. Introduction

Decision making is a cognitive process which is a direction of action between several alternative scenarios that resulting in the selection of a direction (Mclean et all., 2008). Every decision making process produces a final choice (Reason, 1997). The output can be an action or an opinion of choice.

Considering the improvements in ship design and building, still vessel operational costs are not stable as expected. One important issue is global economic situation, especially uncertain oil prices, current prices wave between \$ 735.00 and \$ 740.00 per metric ton (pmt) (http://www.bunkerworld.com/prices/) depends on port locations. This situation affects vessels' daily expenses for ship owners and charter rates for charterer. At this point affective ship operation becomes more important matter for ship owners, ship managers moreover monitoring vessel under charter is important issue for charterer side. Charterer would like to find appropriate vessel with reasonable price for his cargo. Mostly charterer's broker offer the vessel then both sides agrees on terms with a contract. This contract called charter party, which is an agreement between the ship owner and the charter for the use of the vessel. The charterer takes over the vessel for either a certain amount of time this called Time Charter Party or for a certain point-to-point voyage called Voyage Charter (Charter Party, Wikimedia Foundation Inc., 2012). In a time charter, the vessel is hired for a stated time in the time charter party agreement. The owner still manages the vessel but the employment of the vessel, voyages and sub-chartering the vessel decision given by the charterer. Vessel performance compare to time charter party is remarkable analysis if charterer hires the vessel or a fleet periodically because owner assures vessel's speed, fuel consumption and other operational activities in the charter party therefore performance measurement of the vessel to compare with charter party agreement would be remarkable benefit for the charterer.

In this paper, voyage performance analysis studied from a charterer side as operational and bunker cost. An application developed using Microsoft Visual Studio 2008 C# programming language (Visual C#, 2012) as a decision support for vessel performance analysis for operational and bunker performance. According to analyse results, reduced vessel operational times, operation cost and running cost resulted. This paper organized in 5 sections. Section 2 pres-

<sup>&</sup>lt;sup>1</sup> Istanbul Technical University Faculty of Maritime, Tuzla 34940, Turkey (Tel: +90 216 395 10 64 -1351, Fax: +90 216 3954500, E-mail: bilicia@itu.edu.tr.

<sup>&</sup>lt;sup>2</sup> Istanbul Technical University Faculty of Maritime, Tuzla 34940, Turkey (Tel: +90 216 395 10 64 -1112, E-mail: arslano@itu.edu.tr). ).

<sup>°</sup> Corresponding Author.

ents methodology used for work flow, database structure, inputs and outputs. Section 3 gives an introduction of application interface and its sections, Section 4 shows analyse results and conclusion presented in Section 5.

### 2. Methodology

The main application has two modules one for vessel side and the other is for office side use, Microsoft's database technology entity framework (Entity Framework, 2012) used to generate a database model. Application's database structure presents in figure 1 and work flow of the application both for vessel and office side shown in figure 2. firstly, vessel should input all data, these data stored in a database then it is exported as an excel document to use for official "stamped document" and analyse input file for application at office side. When this file arrived into charterer office it imported into application as a voyage data set of the vessel, then the application compares input data with charter party agreement data and gives results and reports as an output so the responsible person at the office can easily check this analyse results and make a decision about the vessel performance and can negotiate further terms with the owner or take action for possible voyage plans and make decision on operational strategy.

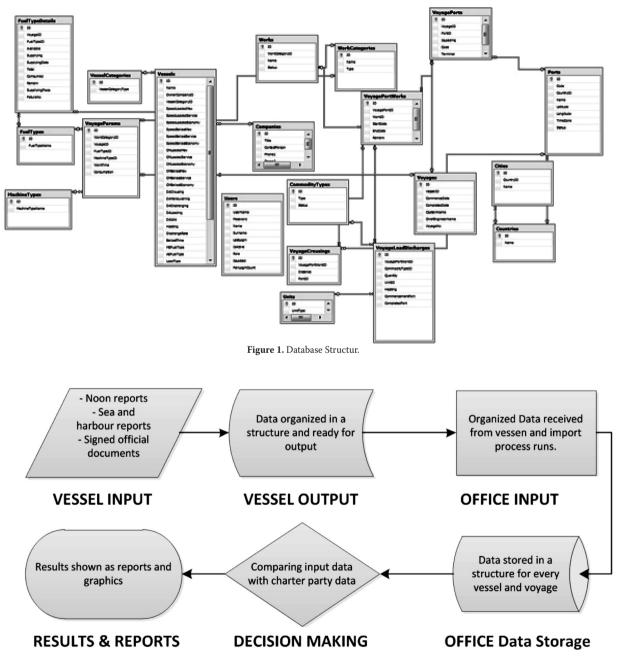

Figure 2. Application Work Flow.

#### 3. Computer based application

In this section screens of application sections presented. In figure 3 it is shown main page of vessel side application. Vessel name, voyage number is defined at menu bar left top side also an export to excel button exist to convert input data to excel sheet. Ports list for the voyage listed under the menu bar, the ports which vessel load and discharge will be input here. Work codes tab keep the list of works during voyage and port operations. Captain enters voyage summary table which is below the work codes tab, then Voyage Result shown on the right side of work codes tab. After this step its saved and go to the next step to bunkering page.

Bunkering page has Bunker Consumption tab presented in figure 4 here chief engineer enter the consumptions for main engine, auxiliary engine and boiler then it is saved and stored in the application database, now it is ready to export and deliver the data to office for analyse.

At the office side application has more tools such as creating ports, port operations as work codes, entering charter party details. In figure 5 it shows main page of the application at office side. In office application it has vessel list menu to reach whole fleet data. When the exported file from vessel arrived to the office it can be imported to application and it will automatically put the data exactly into vessel's voyage with reference number in this screen charterer have 2 different fleet one is called black and other one is white fleet. It can be seen the vessel Ana's 12/10 voyage data inputted and listed in the voyage summary tab. User in the office can check easily entered data from this screen and see if any problems occurred during transfer or mistaken input of data.

Then user can pass to next tab, bunker supply consumption tab shown in figure 6 in this tab, user see the details of bunker consumption inputs by vessel.

After that user pass to the next tab charter party details tab. This is one of important part, in here user enter the terms of agreement with the ship owner according to charter party time agreement. This data will be stored in the application and will be used to compare the information given by the vessel. In this part vessel's speed, main engine and auxiliary engine

|                                                                                                    | Unkering<br>ummary Voyage Int                                                                                                    |                                                                                                    | Export to Exe<br>Export                                                                                                    |                                                                                                    |                                                                                                    |                                                                                                    |                 |      |                                            |                    |             |                          |                |           |                                        |       |  |
|----------------------------------------------------------------------------------------------------|----------------------------------------------------------------------------------------------------|----------------------------------------------------------------------------------------------------|----------------------------------------------------------------------------------------------------|----------------------------------------------------------------------------------------------------|----------------------------------------------------------------------------------------------------|----------------------------------------------------------------------------------------------------|-----------------|------|--------------------------------------------|--------------------|-------------|--------------------------|----------------|-----------|----------------------------------------|-------|--|
|                                                                                                    | Summary Bunker Co                                                                                                    | onsumption                                                                                                    |                                                                                                    |                                                                                                    |                                                                                                    |                                                                                                    |                 |      |                                            |                    |             |                          |                |           |                                        |       |  |
| Ports                                                                                                   | }                                                                                                    |                                                                                                    |                                                                                                    |                                                                                                    | rk Codes                                                                                                    |                                                                                                    |                 | _    |                                            |                    |             |                          |                |           | Voyage Result                          |       |  |
| Code                                                                                                    | Part                                                                                                    |                                                                                                    | Terminal                                                                                                    | Code                                                                                                    | •                                                                                                    | Work                                                                                                    |                 | Code | Work                                       |                    | Code        |                          | Work           |           |                                        | 68.0  |  |
| 1 1                                                                                                    | iemrut Bay                                                                                                    |                                                                                                    |                                                                                                    | 1                                                                                                    | Anchor M                                                                                                    | eneouvring                                                                                                    |                 | 12   | Awaiting Tugboat                           |                    | 23          | Bunkering                |                |           | Total Sailing Time                     |       |  |
| 2 8                                                                                                    | lethiye                                                                                                    | Demi                                                                                                    | iyeri                                                                                                    | 2                                                                                                    | Berthing/                                                                                                    | Inberthing                                                                                                    |                 | 13   | Awaiting for loading in ter                | rminals            | 24          | Off-Hire Per             | iod            |           | Total Maneouvring Time                 | 9:45  |  |
| 3 /                                                                                                    | intalya                                                                                                    |                                                                                                    |                                                                                                    | 3                                                                                                    |                                                                                                    |                                                                                                    |                 |      | Awaiting loading in Refine                 | ery                | 25          | Repairs                  |                |           | Total Loading Time                     | 18:5  |  |
|                                                                                                    |                                                                                                    |                                                                                                    |                                                                                                    | •                                                                                                    |                                                                                                    |                                                                                                    |                 |      | Loading Operation                          |                    | 26          | Diğer Bekler             |                |           | Total Discharging and Debalasting Time |       |  |
|                                                                                                    |                                                                                                    |                                                                                                    |                                                                                                    | 5                                                                                                    |                                                                                                    |                                                                                                    |                 |      | Analing Discharging at                     |                    | 27          | Laden Voyag              |                |           | Total Idle Time                        | 31:30 |  |
|                                                                                                    |                                                                                                    |                                                                                                    |                                                                                                    | 6                                                                                                    |                                                                                                    | ustom Authoritie                                                                                                    |                 |      | Awaiting Discharging at I                  | Refinery           | 28          | Ballast Voya             |                |           | Total Voyage Time                      | 146:0 |  |
|                                                                                                    |                                                                                                    |                                                                                                    |                                                                                                    | 7                                                                                                    |                                                                                                    |                                                                                                    |                 |      | Discharging Operation                      |                    | 29          |                          | passing Strats |           |                                        |       |  |
|                                                                                                    |                                                                                                    |                                                                                                    |                                                                                                    |                                                                                                    |                                                                                                    | hore Readiness                                                                                                    |                 |      | Ballasiting / Deballasting                 |                    | 30          | Bosporus St              |                |           |                                        |       |  |
|                                                                                                    |                                                                                                    |                                                                                                    |                                                                                                    | 9                                                                                                    |                                                                                                    | locumentation                                                                                                    |                 |      | Awaiting Due to Adverse                    |                    | 31          | Dardanel St              | alt Passage    |           | Save And Next                          |       |  |
|                                                                                                    |                                                                                                    |                                                                                                    |                                                                                                    | 10                                                                                                    |                                                                                                    |                                                                                                    |                 |      | Awaiting Instruction from<br>Tank Cleaning | •                  | 22          | Inerting<br>Slop Operati |                |           | •                                      |       |  |
|                                                                                                    |                                                                                                    |                                                                                                    |                                                                                                    |                                                                                                    |                                                                                                    |                                                                                                    |                 |      |                                            |                    | · · · · · · |                          |                |           |                                        |       |  |
| ort Cade                                                                                                | Wurk Cade                                                                                                    |                                                                                                    | Comm. Hour                                                                                                    |                                                                                                    | Comp. Hour                                                                                                    |                                                                                                    | Type of Cargo   |      | uantity Saling Loa                         | ding/Discharging I | Purt        | Arrival Part             | Saling Dat.    | Saling Sp | eed Remarks                            | i     |  |
| ort Code                                                                                                | Work Code<br>1 - Anchor Maneouvri                                                                                                    | 10.01.2011                                                                                                    | 20:00                                                                                                    | 10.01.2011                                                                                                    | 20:45                                                                                                    | 0:45                                                                                                    | Type of Cargo   |      | uantity Saling'Los                         | dng/Discharging I  | Purt        | Arrival Part             | Saling Dat.    | Saling Sp | eed Remarks                            | i     |  |
| ort Code<br>1<br>1                                                                                      | Work Code<br>1 - Anchor Maneouvri.<br>5 - Awaiting Daylight                                                                                                    | 10.01.2011<br>10.01.2011                                                                                                    | 20:00<br>20:45                                                                                                    | 30.01.2011<br>11.01.2011                                                                                                    | 20:45<br>06:00                                                                                                    | 0:46                                                                                                    | Type of Cargo   |      | pantly Saling Loa                          | dng/Discharging I  | Purt        | Arrival Part             | Saling Dat.    | Saling Sp | and Remarks                            | 1     |  |
| rt Cade<br>1<br>1                                                                                       | Work Code<br>1 - Anchor Maneouvri.<br>5 - Awaiting Daylight<br>1 - Anchor Maneouvri.                                                                                                    | 10.01.2011<br>10.01.2011<br>11.01.2011                                                                                                    | 20:00<br>20:45<br>06:00                                                                                                    | 10.01.2011<br>11.01.2011<br>11.01.2011                                                                                                    | 20:45<br>06:00<br>06:40                                                                                                    | 0:45<br>9:15<br>0:40                                                                                                    | Type of Cargo   |      | saling(Los                                 | drug/Discharging I | Purt        | Arrival Part             | Saleg Dat      | Saling Sp | sed Renarks                            | i     |  |
| rt Cade<br>1<br>1                                                                                       | Work Code<br>1 - Anchor Maneouvri.<br>5 - AnaBing Daylight<br>1 - Anchor Maneouvri.<br>2 - Berthing/Unberthing                                                                                                    | 10.01.2011<br>10.01.2011<br>11.01.2011                                                                                                    | 20:00<br>20:45<br>06:00<br>06:40                                                                                           | 30.01.2011<br>11.01.2011                                                                                                    | 20:45<br>06:00                                                                                                    | 0:46                                                                                                    | Type of Cargo   |      | tuantity Saling/Los                        | ding/Discharging I | Part        | Arrival Port             | Saleg Dat.     | Saling Sp | and Remarks                            | 1     |  |
| ort Code<br>1<br>1<br>1                                                                                 | Work Code<br>1 - Anchor Maneouvri.<br>5 - AnaBing Daylight<br>1 - Anchor Maneouvri.<br>2 - Berthing/Unberthing                                                                                                    | 10.01.2011<br>10.01.2011<br>11.01.2011<br>11.01.2011<br>11.01.2011                                                                                                    | 20:00<br>20:45<br>06:00<br>06:40                                                                                           | 10.01.2011<br>11.01.2011<br>11.01.2011<br>11.01.2011                                                                                                    | 20:45<br>06:00<br>06:40<br>08:00                                                                                                    | 0:45<br>9:15<br>0:40<br>1:20                                                                                              | Type of Cargo   |      | tuantity Saling/Los                        | drug/Discharging I | Purt        | Arrival Part             | Saling Dat.    | Saling Sp | ent Renarks                            | ĺ     |  |
| ort Gade<br>1<br>1<br>1<br>1                                                                            | Work Code<br>1 - Anchor Haneouvri.<br>5 - Anabrg Daylight<br>1 - Anchor Haneouvri.<br>2 - Berthing/Unberthing<br>10 - Hose Connection                                                                                                    | 10.01.2011<br>10.01.2011<br>11.01.2011<br>11.01.2011<br>11.01.2011<br>11.01.2011                                                                                                    | 20:00<br>20:45<br>06:00<br>06:40<br>08:00                                                                                  | 10.01.2011<br>11.01.2011<br>11.01.2011<br>11.01.2011<br>11.01.2011                                                                                                    | 20:45<br>06:00<br>06:40<br>08:00<br>09:00                                                                                                    | 0.45<br>9.15<br>0.40<br>1.20<br>1.0                                                                                       | Type of Cargo   | 80   | tantity Saling/Las                         | ding/Discharging I | Purt        | Arrival Post             | Saling Dat.    | Saling Sp | and Remarks                            | ĺ     |  |
| ort Cade<br>1<br>1<br>1<br>1<br>1<br>1                                                                  | Work Cade<br>1 - Anchor Haneourri.<br>5 - Analing Daylight<br>1 - Anchor Haneourri.<br>2 - Berthing/Univerthing<br>10 - Hose Cannection<br>8 - Analing Shore Re.<br>18 - Discharging Oper.                                                                                                    | 10.01.2011<br>10.01.2011<br>11.01.2011<br>11.01.2011<br>11.01.2011<br>11.01.2011                                                                                                    | 20.40<br>20.45<br>06:40<br>06:00<br>09:00<br>09:05                                                                         | 10.01.2011<br>11.01.2011<br>11.01.2011<br>11.01.2011<br>11.01.2011<br>11.01.2011                                                                                                    | 20:45<br>06:00<br>06:40<br>08:00<br>09:00<br>09:05                                                                                                    | 0.45<br>9.15<br>0.40<br>1.20<br>1.0<br>0.5                                                                                |                 |      |                                            | drg/Discharging I  | Purt        | Arrival Part             | Saling Dat.    | Salng Sp  | ad Krats                               | 1     |  |
| ort Code<br>1<br>1<br>1<br>1<br>1<br>1<br>1                                                             | Work Cade<br>1 - Anchor Haneourri.<br>5 - Analing Daylight<br>1 - Anchor Haneourri.<br>2 - Berthing/Univerthing<br>10 - Hose Cannection<br>8 - Analing Shore Re.<br>18 - Discharging Oper.                                                                                                    | 10.01.2011<br>10.01.2011<br>11.01.2011<br>11.01.2011<br>11.01.2011<br>11.01.2011<br>11.01.2011                                                                                                    | 20.40<br>20.45<br>06:40<br>06:00<br>09:00<br>09:05                                                                         | 30.01.2011<br>11.01.2011<br>11.01.2011<br>11.01.2011<br>11.01.2011<br>11.01.2011<br>11.01.2011                                                                                                    | 20:45<br>06:00<br>06:40<br>09:00<br>09:00<br>09:05<br>09:45                                                                                                    | 0.46<br>9.15<br>0.40<br>1.20<br>1.0<br>0.5<br>0.40                                                                        |                 |      |                                            | drg/Discharging I  | Rut         | Arrival Part             | Saling Dat.    | Saling Sp | and Reverts                            | İ     |  |
| ort Cade<br>1<br>1<br>1<br>1<br>1<br>1<br>1<br>1                                                        | Work Cade<br>1 - Anchor Haneouvri.<br>5 - Anaking Daylight<br>1 - Anchor Haneouvri.<br>2 - Berthing/Uniterthing<br>10 - Hose Connection<br>8 - Anaking Shore Re.<br>18 - Discharging Oper.<br>10 - Hose Connection                                                                                                    | 10.01.2011<br>10.01.2011<br>11.01.2011<br>11.01.2011<br>11.01.2011<br>11.01.2011<br>11.01.2011<br>11.01.2011                                                                                                    | 20.00<br>20.45<br>06:40<br>06:40<br>09:00<br>09:05<br>09:45                                                                | 30.01.2011<br>11.01.2011<br>11.01.2011<br>11.01.2011<br>11.01.2011<br>11.01.2011<br>11.01.2011                                                                                                    | 20:45<br>06:00<br>06:40<br>09:00<br>09:00<br>09:55<br>09:45<br>09:50                                                                                                    | 0.46<br>9.15<br>0.40<br>1.20<br>1.0<br>0.5<br>0.40<br>0.5                                                                 |                 |      |                                            | drsg/Discharging I | Rut         | Arrival Part             | Saling Dat.    | Saling Sp | and Remarks                            | 1     |  |
| ort Cadle<br>1<br>1<br>1<br>1<br>1<br>1<br>1<br>1<br>1<br>1<br>1                                        | Work Cade<br>1 - Anchor Manasumi,<br>5 - Anating Daylight<br>1 - Anchor Manasumi,<br>2 - Berthing/Univerthing<br>30 - Hose Cannection<br>31 - Discharging Oper.<br>30 - Hose Connection<br>31 - Cargo Calculation                                                                                                    | 10.05.2011<br>10.05.2011<br>11.05.2011<br>11.05.2011<br>11.05.2011<br>11.05.2011<br>11.05.2011<br>11.05.2011<br>11.05.2011                                                                                                    | 20:00<br>20:45<br>06:00<br>06:40<br>06:00<br>09:05<br>09:05<br>09:45<br>09:50                                              | 10.01.2011<br>11.01.2011<br>11.01.2011<br>11.01.2011<br>11.01.2011<br>11.01.2011<br>11.01.2011<br>11.01.2011                                                                                                    | 20:45<br>O&:00<br>OB:00<br>OB:00<br>OB:00<br>OB:00<br>OB:05<br>OB:50<br>10:00                                                                                                    | 0.45<br>9.15<br>0.40<br>1.20<br>1.0<br>0.5<br>0.40<br>0.5<br>0.5<br>0.10                                                  |                 |      |                                            | dng(Dischæging I   | Purt        | Arrival Part             | Saling Dat.    | Saling Sp | and Kananka                            | ĺ     |  |
| 1<br>1<br>1<br>1<br>1<br>1<br>1<br>1<br>1<br>1<br>1                                                     | Werk Code<br>1 - Anchor Haneaurri.<br>5 - Awaling Daylight<br>1 - Anchor Haneaurri.<br>2 - Berthing Unberthing<br>1 - Hose Connection<br>3 - Hose Connection<br>3 - Cargo Calculation<br>20 - Hose Connection<br>20 - Hose Connection<br>20 - Ho | 30.05.2011<br>30.05.2011<br>11.05.2011<br>11.05.2011<br>11.05.2011<br>11.05.2011<br>11.05.2011<br>11.05.2011<br>11.05.2011<br>11.05.2011<br>11.05.2011                                                                                                    | 20:00<br>20:45<br>06:00<br>06:40<br>09:00<br>09:05<br>09:05<br>09:45<br>09:45<br>09:50<br>10:00<br>10:10<br>10:10<br>10:10 | 10.01.2011<br>11.01.2011<br>11.01.2011<br>11.01.2011<br>11.01.2011<br>11.01.2011<br>11.01.2011<br>11.01.2011<br>11.01.2011<br>11.01.2011<br>11.01.2011                                                                                                    | 20:45<br>06:40<br>06:40<br>09:00<br>09:05<br>09:45<br>09:50<br>10:00<br>10:10<br>10:20<br>22:50                                                                                                    | 0.45<br>9.15<br>0.40<br>1.20<br>1.0<br>0.5<br>0.40<br>0.5<br>0.10<br>0.10<br>0.10<br>0.10<br>0.10<br>0.10                 |                 |      | Nerrat Bay                                 | drg(Dicharging I   | Rent        | Arrival Part             | Salling Dat.   | Saling Sp | and Remarks                            | İ     |  |
| ort Code<br>1<br>1<br>1<br>1<br>1<br>1<br>1<br>1<br>1<br>1<br>1<br>1<br>1<br>1<br>1<br>1<br>1           | Werk Code<br>1 - Anchor Maneauvil.<br>5 - Anadrang Daylight<br>1 - Anchor Maneauvil.<br>2 - Berthing Universities<br>5 - Hose Connection<br>8 - Anading Shore Re.<br>3 - Nate Connection<br>3 - Cargo Calvulation<br>3 - Landing Shore Re.<br>5 - Landing Shore Re.<br>5 - Landing Shore Re.<br>5 - Landing Shore Re.<br>5 - Landing Shore Re.                                                                                                    | 30.04.2011<br>30.04.2011<br>11.04.2011<br>11.04.2011<br>11.04.2011<br>11.04.2011<br>11.04.2011<br>11.04.2011<br>11.04.2011<br>11.04.2011<br>11.04.2011<br>11.04.2011                                                                                                    | 20-00<br>20-45<br>06-00<br>06-00<br>09-05<br>09-05<br>09-05<br>09-05<br>10-00<br>10-10<br>10-10<br>10-20<br>22-50          | 10.01.2011<br>11.01.2011<br>11.01.2011<br>11.01.2011<br>11.01.2011<br>11.01.2011<br>11.01.2011<br>11.01.2011<br>11.01.2011<br>11.01.2011<br>11.01.2011<br>11.01.2011<br>11.01.2011                                                                                                    | 20:45<br>Ga:40<br>Ga:40<br>09:00<br>09:05<br>09:45<br>09:50<br>10:00<br>10:19<br>10:29<br>20:250<br>23:20                                                                                                    | 0.46<br>9.15<br>0.40<br>1.20<br>1.0<br>0.5<br>0.40<br>0.5<br>0.10<br>0.10<br>0.10<br>0.10<br>0.10<br>0.30                 | Sisp<br>Motorin | 80   | 6 Nerrut Bay                               | dng(Dicharging I   | Port        | Aerical Part             | Saling Dat.    | Saling Sp | <b>a b</b> -ati                        |       |  |
| et Code<br>1<br>1<br>1<br>1<br>1<br>1<br>1<br>1<br>1<br>1<br>1<br>1<br>1<br>1<br>1<br>1<br>1<br>1<br>1  | Werk Code<br>1 - Anchor Maneauric.<br>5 - Anadro Taneauric.<br>1 - Barthing Uniberthing<br>20 - Hose Cansection<br>21 - Hase Consection<br>20 - Hase Consection<br>20 - Hase Consection<br>21 - Hase Consection<br>21 - Hase Consection<br>21 - Hase Consection<br>21 - Hase Consection<br>21 - Hase Consection<br>21 - Hase Consection<br>21 - Hase Consection<br>21 - Hase Consection<br>21 - Hase Consection<br>21 - Hase Consection<br>21 - Hase Consection<br>21 - Hase Consection<br>21 - Hase Consection<br>23 - Hase Consection<br>24 - Hase Consection<br>25 - Hase Consection<br>26 - Hase Consection<br>27 - Hase Consection<br>28 - Hase Consection<br>29 - Hase Consection<br>20 - Hase Consection<br>20 -  | 30.04.2011<br>30.04.2011<br>11.04.2011<br>11.04.2011<br>11.04.2011<br>11.04.2011<br>11.04.2011<br>11.04.2011<br>11.04.2011<br>11.04.2011<br>11.04.2011<br>11.04.2011<br>11.04.2011                                                                                                    | 20-00<br>20-05<br>06-00<br>06-00<br>09-05<br>09-05<br>09-05<br>09-05<br>10-00<br>10-10<br>10-10<br>10-20<br>22-50<br>23-20 | 20.01.2011<br>31.01.2011<br>31.01. | 20-45<br>06:00<br>06:40<br>09:05<br>09:05<br>09:05<br>09:05<br>10:00<br>10:00<br>10:10<br>10:20<br>20:20<br>20:20<br>09:55<br>09:55<br>09:55                                                                                                    | 0.46<br>9.15<br>0.40<br>1.20<br>0.5<br>0.40<br>0.5<br>0.10<br>0.10<br>0.10<br>0.10<br>0.10<br>0.10<br>0.30<br>5.35        | Shap            | 50   | 6 Nerrut Bay                               | drg(Decharging I   | Part Fart   | Aerical Part             | Saleg Das.     | Saling Sp | ad Kowk                                | İ     |  |
| et Code<br>1<br>1<br>1<br>1<br>1<br>1<br>1<br>1<br>1<br>1<br>1<br>1<br>1<br>1<br>1<br>1<br>1<br>1<br>1  | Werk Code<br>1 - Anchor Maneauvic.<br>5 - Anadra Daylight<br>- Anadra Maneauvic.<br>2 - Berthing University<br>20 - Hose Connection<br>3 - Oracle Connection<br>3 - Hose Connection<br>3 - Hose Connection<br>3 - Hose Connection<br>3 - Hose Connection<br>3 - Hose Connection<br>3 - Hose Connection<br>3 - Hose Connection<br>3 - Hose Connection<br>3 - Hose Connection<br>3 - Hose Connection<br>3 - Hose Connection<br>3 - Landring Operation<br>3 - Landring Operation<br>3 - Hose Connection                                                                                                    | 20.04.2011<br>20.04.2011<br>11.04.2011<br>11.04.2011<br>11.04.2011<br>11.05.2011<br>11.05.201<br>11.05.2011<br>11.05.2011<br>11.05.2 | 20.00<br>20.45<br>06.40<br>09.00<br>09.05<br>09.45<br>10.40<br>10.50<br>10.50<br>10.50<br>22.50<br>23.27<br>04.55          | 20.01.2011<br>31.01.2011<br>31.01.2011<br>31.01.2011<br>31.01.2011<br>31.01.2011<br>31.01.2011<br>31.01.2011<br>31.01.2011<br>31.01.2011<br>31.01.2011<br>31.01.2011<br>31.01.2011<br>32.01.2011<br>32.01.2011                                                                                                    | 22-45<br>C6600<br>C6640<br>C7640<br>C7605<br>C7945<br>C7945<br>C7955<br>C79555<br>C79555<br>C7955<br>C7955<br>C79555<br>C79555<br>C79555<br>C79555<br>C79 | 0.46<br>9.15<br>0.40<br>1.20<br>1.0<br>0.5<br>0.40<br>0.5<br>0.10<br>0.10<br>0.10<br>0.10<br>0.10<br>0.30<br>5.35<br>0.25 | Sisp<br>Motorin | 80   | 6 Nerrut Bay                               | drg(Discharging I  | Port        | Arrhal Pat               | Salag Dat.     | Saling Sp | al Look                                | j     |  |
| art Cade<br>1<br>1<br>1<br>1<br>1<br>1<br>1<br>1<br>1<br>1<br>1<br>1<br>1<br>1<br>1<br>1<br>1<br>1<br>1 | Werk Code<br>1 - Anchor Maneauric.<br>5 - Anadro Taneauric.<br>1 - Barthing Uniberthing<br>20 - Hose Cansection<br>21 - Hase Consection<br>20 - Hase Consection<br>20 - Hase Consection<br>21 - Hase Consection<br>21 - Hase Consection<br>21 - Hase Consection<br>21 - Hase Consection<br>21 - Hase Consection<br>21 - Hase Consection<br>21 - Hase Consection<br>21 - Hase Consection<br>21 - Hase Consection<br>21 - Hase Consection<br>21 - Hase Consection<br>21 - Hase Consection<br>21 - Hase Consection<br>23 - Hase Consection<br>24 - Hase Consection<br>25 - Hase Consection<br>26 - Hase Consection<br>27 - Hase Consection<br>28 - Hase Consection<br>29 - Hase Consection<br>20 - Hase Consection<br>20 -  | 20.04.2011<br>20.04.2011<br>11.04.2011<br>11.04.2011<br>11.04.2011<br>11.05.2011<br>11.05.201<br>11.05.2011<br>11.05.2011<br>11.05.2 | 20.00<br>20.45<br>06.40<br>09.00<br>09.05<br>09.45<br>10.40<br>10.50<br>10.50<br>10.50<br>22.50<br>23.27<br>04.55          | 20.01.2011<br>31.01.2011<br>31.01. | 20-45<br>06:00<br>06:40<br>09:05<br>09:05<br>09:05<br>09:05<br>10:00<br>10:00<br>10:10<br>10:20<br>20:20<br>20:20<br>09:55<br>09:55<br>09:55                                                                                                    | 0.46<br>9.15<br>0.40<br>1.20<br>0.5<br>0.40<br>0.5<br>0.10<br>0.10<br>0.10<br>0.10<br>0.10<br>0.10<br>0.30<br>5.35        | Sisp<br>Motorin | 80   | 6 Nerrut Bay                               | drg(Decharging I   | Port        | Arrival Part             | Salag Dal.     | Saling Sp | nd Rook                                | İ     |  |

Figure 3. Vessel Voyage Input Tab.

| Voyage Summ   | ering    | e:02/11       | Export to B<br>Export | xcel |          |           |             |                    |        |                   |          |           |      |   |
|---------------|----------|---------------|-----------------------|------|----------|-----------|-------------|--------------------|--------|-------------------|----------|-----------|------|---|
| Voyage Sumn   |          | Consumption   |                       |      |          |           |             |                    |        |                   |          |           |      | 5 |
| Main Engine   |          | Calisma Saati | FO                    | DO   | Sarfiyat | Tüketilen | Auxilia     | ary Engine<br>Duru | m      | Çalışma Saati     | Sarfiyat | Tüketilen |      |   |
| eyir          | 6        | 8:0           |                       |      |          | 30600,00  | Seyir       |                    |        | 05:30             | 64.00    | 320.00    |      |   |
| tanevra + Boğ | jaz 9    | 45            |                       |      | 433,00   | 4221,75   |             | ra + Boğaz         |        | 9:45              | 60,00    | 585,00    |      |   |
| Boiler        |          |               |                       | _    |          |           | Yüklem      | e                  |        | 185               | 38,00    | 687,17    |      |   |
|               |          |               |                       | _    |          |           | Tahliye     | + Ballast          |        | 18:40             | 90,00    | 1680,00   |      |   |
|               | Durum    |               | lışma Saat            |      | Sarfiyat | Tüketilen | Boş Bek     | kleme              |        | 31:30             | 38,00    | 1197,00   | Save |   |
| ük Isıtma     |          | 0:0           |                       | 0,0  | 10 0,    | 00        | -           |                    |        |                   |          |           | -    |   |
| Bunkering     | 1        |               |                       |      |          |           |             |                    |        |                   |          |           |      |   |
| Yakıt Cinsi   | Gemideki | mevcut        | İkmal Edi             | len  | İkm      | al Yer    | İkmal Tarih | Fatura No          | Toplam | Seferde Tüketilen | s        | efer Sonu |      |   |
| uel Oil       | 134,64   | 0,0           | D                     |      |          |           |             |                    | 134,64 | 34,82             | 99,82    |           |      |   |
| Nesel Oil     | 25,62    | 15,           | 00                    |      | Nemrut   |           | 11.01.2011  | хх у               | 40,62  | 4,47              | 36,15    |           |      |   |
|               | _        | _             |                       |      | -        |           | -           | -                  | _      |                   | -        |           |      |   |

Figure 4. Vessel Bunker Input Tab.

|                | ort them Excel                                                                                              |                                      |                                                   |                       |             |             |                     |                     |              |  |
|----------------|----------------------------------------------------------------------------------------------------|--------------------------------------|---------------------------------------------------|-----------------------|-------------|-------------|---------------------|---------------------|--------------|--|
| Voyage         | Voyage Summary Bunke                                                                                        | r Supply Cons. Charter Party Details | Voyage Performance                                |                       |             |             |                     |                     |              |  |
| di             |                                                                                                    |                                      |                                                   | Drag a column here    | to group by | this column | <b>`</b>            |                     |              |  |
| Gemi3<br>Gemi1 | Port Name                                                                                                   | W. Work Name                         | Comm. Date and Tim                                | e Comp. Date and Time | GMT         | Time EL.    | CalcDate            | CalcDate            | Anival Port  |  |
| Ara            | Dejala                                                                                                    | 1 Anchor Maneouvring                 | 13.07.2011 18:14:00                               | 13.07.2011 19:14:00   | GMT +1      | 1:0         | 1347,2011 19:14:00  | 13.07.2011 20:14:00 | Not required |  |
|                | Bejala                                                                                                    | 2 Berthing/Unberthing                | 13.07.2011 19:14:00                               | 13.07.2011 20:14:00   | GMT =1      | 10          | 1347,2011 20:14:00  | 13.07.2011 21:14:00 | Not required |  |
| ille<br>Gemi2  | Dejala                                                                                                    | 10 Hose Connection                   | 13.07.2011 20:14:00                               | 13407-2011 22:14:00   | GMT+1       | 210         | 1347,2011 21:14:00  | 13-07-2011 23:14:00 | Not required |  |
|                | Bejaia                                                                                                    | 15 Loading Operation                 | 13.07.2011 20:14:00                               | 13.07.2011 22:14:00   | GMT =1      | 2:0         | 13.07.2011 21:14:00 | 13:07:2011 23:14:00 | Not required |  |
|                | Bejala                                                                                                    | 15 Loading Operation                 | 13.07.2011 22:14:00                               | 13/07/2011 23:14:00   | GMT +1      | 1:0         | 1347,2011 23:34:00  | 14.07.2011 00:14:00 | Not required |  |
|                | Bejala                                                                                                    | 15 Loading Operation                 | 14/07/2011 00:14:00                               | 14.07.2011 01:14:00   | GMT =1      | 1:0         | 14.07.2011 01:14:00 | 14.07.2011 02:14:00 | Not required |  |
|                | Bejala                                                                                                    | 15 Loading Operation                 | 14.07.2011 01.14:00                               | 14.07.2011 02:14:00   | GMT +1      | 1:0         | 1447,2011 02:14:00  | 14.07.2011 03:14:00 | Not required |  |
|                | Bejaia                                                                                                    | 10 Hose Connection                   | 14.07.2011 02:14:00                               | 14.07.2011 04:14:00   | GMT =1      | 2:0         | 14.07.2011 03:14:00 | 14.07.2011 05:14:00 | Not required |  |
|                | Bejala                                                                                                    | 2 Berthing/Uniterthing               | 1407.2011 06:14:00                                | 14.07.2011 07:14:00   | GMT =1      | 10          | 1447,2011 07:14:00  | 14.07.2011 08:14:00 | Not required |  |
|                | Dejaia                                                                                                    | 27 Laden Voyage                      | 14.07.2011 07:14:00                               | 18/07/2011 07:14:00   | GMT =1      | 960         | 14.07.2011 08:14:00 | 18/07/2011 08:14:00 | Collo        |  |
|                | Collo                                                                                                    | 1 Anchor Maneouvring                 | 18-07-2011 07:54:00                               | 18-07.2011 08:14:00   | GMT +1      | 10          | 1847,2011 08:14:00  | 18.07.2011 09:14:00 | Not required |  |
|                | Collo                                                                                                    | 18 Discharging Operation             | 18-07-2011 08:14:00                               | 18.07.2011 10:14:00   | GMT =1      | 2:0         | 1847,2011 09:14:00  | 18.07.2011 11:14:00 | Not required |  |
|                | Collo                                                                                                    | 18 Discharging Operation             | 18-07-2011 10:34:00                               | 1807,2011 12:14:00    | GMT +1      | 2:0         | 1847,2011 11:14:00  | 18.07.2011 13:14:00 | Not required |  |
|                | Collo                                                                                                    | 18 Discharging Operation             | 18.07.2011 12:14:00                               | 18.07.2011 14:14:00   | GMT +1      | 2:0         | 1847,2011 13:14:00  | 18.07.2011 15:14:00 | Not required |  |
|                | Collo                                                                                                    | 18 Discharging Operation             | 18-07-2011 14:14:00                               | 18/07.2011 16:14:00   | GMT =1      | 2:0         | 1847,2011 15:14:00  | 18.07.2011 17:14:00 | Not required |  |
|                | Voyage Details from<br>Add New Work Black<br>Ana<br>Voyage No :<br>1270<br>Prof Names :<br>Bissis<br>C allo | Completed Date :                     | *         *           *         15:00         (b) |                       |             | Add Ne      | w Work              |                     |              |  |
|                |                                                                                                    |                                      |                                                   |                       |             | N           | ext                 |                     |              |  |

Figure 5. Office Voyage Check Tab.

consumptions, other technical information for vessel entered (Moreira, Guedes Soares, 2011). There is also a guidance inserted into the right side of the page. Office user will enter this data for one time and save it to use for all calculations for the vessel performance.

After checking that information at last, user goes to the next and final tab voyage performance tab as shown in figure 8 all the entered information will be stored and analysed with the application decision making approach and presented in this tab for user to see the results of the voyage and get final reports. In this tab every operation group called work groups have their own tabs and graphics.

#### 4. Analyse results

Application tested with past 10 voyage records of a 6900 DWT chemical/oil tanker in 2010. Analyse results and charts helped to see exceed operation times, gaps between port operations and their reasons, outrun bunker usage according to terms in charter party agreement. From this point charterer can use these results as analyse report as a decision making support.

### 5. Conclusion

The analyse results presented as a voyage performance report to the charterer of the vessel as a support document and discussed. Suggestions from charterer will be considered for further studies.

The next step in this researched would be analyse various types of vessel's voyages and improve analyse techniques. With improvement of this analyse methods and run more analyse from different range of vessels will improve application's analyse capability which will affect positive to reduce operation costs, exceed bunker usage, time loss, operational loss and negotiate terms by owner. It is planning to prepare further study and make application available to use online and test analyse results on www.voyageperformance.com in next year. This research contributes to the knowledge base in voyage performance measurement from charterer view by proposing a decision making approach with a software application.

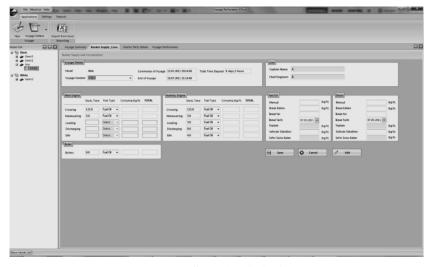

Figure 6. Office Bunker Check Tab.

| Control Proj Dataliti         Company fasce         Company fasce         Company fasce         Prof.         Owner, Proj Dataliti, Proj Dataliti, P                                                                                                    | Berger Henney, Berger Henney, B                                                                                                    | Terry former, for any former, former former for the former former forme  |                                                                                                    | eports                                                                                                    |                           | Voyage Perforance (Ofice)                       | Contraction and an and a Contraction                                                                                                    |  |  |
|----------------------------------------------------------------------------------------------------|----------------------------------------------------------------------------------------------------|----------------------------------------------------------------------------------------------------|----------------------------------------------------------------------------------------------------|----------------------------------------------------------------------------------------------------|---------------------------|-------------------------------------------------|----------------------------------------------------------------------------------------------------|--|--|
| Note: The set of the set of the s                                                                                                    | Berger Henney, Berger Henney, B                                                                                                    | Terry former, for any former, former former for the former former forme  | P I                                                                                                    | V-                                                                                                    |                           |                                                 |                                                                                                    |  |  |
| None         Organization         Organization           Weat         Company Neuron         Company Neuron         Company Neur                                                                                                    | New Network         Composition         Composition <thcomposition< th=""> <thcomposition< th=""></thcomposition<></thcomposition<>                                                                                                    | New Park         New Park                                                                                                    |                                                                                                    |                                                                                                    |                           |                                                 |                                                                                                    |  |  |
| Control Total           Water         Chapty Name         Origination         Operation         Operation         Op                                                                                                    | Outro PhySicial         Company Name (AMF)         Company Name (AMF)         Company Na                                                                                                    | Outro Verb Statell           New         Company tame         Add         Company tame         Add         Other           Weed         M.C. Company tame         Add         Company tame         Add         Other           Weed         M.C. Company tame         Add         Company tame         Add         Other           Used Names         125         Model         March Tames         Other         Other         Oth                                                                                                    |                                                                                                    |                                                                                                    |                           |                                                 |                                                                                                    |  |  |
| 7000           Tread frame         7000           Tread frame         Company frame (MM)         Company frame (MM) <th <="" colspan="2" th=""><th>West         West         <th< th=""><th>West         Office         Office<th></th><th>Voyage Summary Bunker Supply Cons.</th><th>Charter Party Details Voyage Performance</th><th></th><th></th></th></th<></th></th> | <th>West         West         <th< th=""><th>West         Office         Office<th></th><th>Voyage Summary Bunker Supply Cons.</th><th>Charter Party Details Voyage Performance</th><th></th><th></th></th></th<></th>                                                                                                    |                                                                                                    | West         West         West <th< th=""><th>West         Office         Office<th></th><th>Voyage Summary Bunker Supply Cons.</th><th>Charter Party Details Voyage Performance</th><th></th><th></th></th></th<> | West         Office         Office <th></th> <th>Voyage Summary Bunker Supply Cons.</th> <th>Charter Party Details Voyage Performance</th> <th></th> <th></th> |                           | Voyage Summary Bunker Supply Cons.              | Charter Party Details Voyage Performance                                                                                                    |  |  |
| Worthom         And         Company Same (ADE         Company Same (ADE         Company Same (ADE         Other Same (ADE)         Other Same (ADE)         Ot                                                                                                    | Marchane         Marchane         Comprehense         Marchane         Comprehense         Marchane         Comprehense         Marchane         Apple         Comprehense         Apple         Comprehense         Apple         Comprehense         Apple         Comprehense         Apple         Comprehense         Apple         Comprehense         Apple         Comprehense         Comprehense                                                                                                    | Institution         Company base         (All         Company base         (All         Company base         (All         Company base         (All         Company base         (All         Company base         (All         Company base         (All         Company base         (All         Company base         (All         Company base         (All         Company base         (All         Company base         (All         Company         (All         Company                                                                                                    | mið                                                                                                    | Charter Party Details                                                                                                    |                           |                                                 |                                                                                                    |  |  |
| Norther, Ark         Compositions         Compositions<                                                                                                    | Northine         Am         Compositions         Compositions         Materia         Materia                                                                                                    | Northine         Mar.         Charge phase. (AE         Charge phase. (BE         Mar.         Mar.                                                                                                    | 1                                                                                                    | Vessel                                                                                                    |                           |                                                 |                                                                                                    |  |  |
| Vert         Mrt         Oscience         Operation         Operation<                                                                                                    | West         Mr.         Owner         Owner         Ow                                                                                                    | Werd         Mr.// Convertion         Data/ In convertion         Description         Description                                                                                                    |                                                                                                    | Vessel Name: Ana                                                                                                    | Company Name: ADRE        | Category Name: Black                            | basamak, vigūliden sorura da en fazia 2 basamak girilmelidiz.                                                                                          |  |  |
| Listed from QLB     100     (14)     Marce from QLB     (14)       Listed from QLB     100     (14)     Marce from QLB     (14)       Listed from QLB     100     (14)     Marce from QLB     (14)       Listed from QLB     100     (14)     Marce from QLB     (14)       Listed from QLB     (14)     Marce from QLB     (14)     Marce from QLB     (14)       Listed from QLB     (14)     Marce from QLB     (14)     Marce from QLB     (14)       Listed from QLB     (14)     Marce from QLB     (14)     Marce from QLB     (14)       Listed from QLB     (14)     Marce from QLB     (14)     Marce from QLB     (14)       Listed from QLB     (14)     Marce from QLB     (14)     Marce from QLB     (14)       Listed from QLB     (14)     Marce from QLB     (14)     Marce from QLB     (14)       Listed from QLB     (14)     Marce from QLB     (14)     Marce from QLB     (14)       Marce from QLB     (14)     Marce from QLB     (14)     Marce from QLB     (14)       Marce from QLB     (14)     Marce from QLB     (14)     Marce from QLB     (14)       Marce from QLB     (14)     Marce from QLB     (14)     (14)     (14)                                                                                                    | Listed from:     30     (14)     Listed from:     90     (14)       Listed from:     30     (14)     Listed from:     90     (14)       Listed from:     30     (14)     Listed from:     90     (14)       Listed from:     30     (14)     Listed from:     90     (14)       Listed from:     30     (14)     Listed from:     90     (14)       Listed from:     30     (14)     Listed from:     90     (14)       Listed from:     30     (14)     Listed from:     90     (14)       Listed from:     30     (14)     Listed from:     90     (14)       Listed from:     30     (14)     Listed from:     30     (14)       Listed from:     30     (14)     Listed from:     30     (14)       Listed from:     30     (14)     Listed from:     30     (14)       Listed from:     30     (14)     Liste     30     (14)       Listed from:     30     (14)     Liste     30     (14)       Listed from:     30     (14)     Liste     30     (14)       Listed from:     30     (14)     Liste     30     (14)                                                                                                    | Listed from:     200     1141     Listed from:     300     1141     1141     1141     1141     1141     1141     1141     1141     1141     1141     1141     1141     1141     1141     1141     1141     1141     1141     1141     1141     1141     1141     1141     1141     1141     1141     1141     1141     1141     1141     1141     1141     1141     1141     1141     1141     1141     1141     1141     1141     1141     1141     1141     1141     1141     1141     1141     1141     1141     1141     1141     1141     1141     1141     1141     1141     1141     1141     1141     1141     1141     1141     1141     1141     1141     1141     1141     1141     1141     1141     1141     1141     1141     1141     1141     1141     1141     1141     1141     1141     1141     1141     1141     1141     1141     1141     1141     1141     1141     1141     1141     1141     1141     1141     1141     1141     1141     1141     1141     1141     1141     1141     1141     1141     1141     1141     1141 <td< td=""><td></td><td>Speed</td><td>M/E Consumption</td><td>A/E Consumption</td><td>M/E CONSUMPTION<br/>-Değerler taplam 4 basamaklı olup 0000 seklinde olmalıdır.</td></td<>                                                                                                    |                                                                                                    | Speed                                                                                                    | M/E Consumption           | A/E Consumption                                 | M/E CONSUMPTION<br>-Değerler taplam 4 basamaklı olup 0000 seklinde olmalıdır.                                                                          |  |  |
| Listed form 128 (M) Listed form 2010 (M) Listed form 2010 (M) Listed for                                                                                                    | Lister form         UB         Ivestigne         District         US         Ivestigne         District         US         Ivestigne         District         US         Ivestigne         District         US         Ivestigne         District         US         Ivestigne         District         US         Ivestigne         District         US         Ivestigne         District         US         Ivestigne         District         District <thdistric< th="">         District         Distric</thdistric<>                                                                                                    | Listed form         UB         Ivent         Description         Mathematical Stress         Mathematical Stress         Mathematical Stres         Mathematical Stress <th< td=""><td></td><td>Loaded Maximum 13,25 [knot]</td><td>Loaded Maximum 900 [kg/h]</td><td>Crossing (Laden) 75,00 [kg/h] Balact Time 1500.</td><td></td></th<>                                                                                                    |                                                                                                    | Loaded Maximum 13,25 [knot]                                                                                                    | Loaded Maximum 900 [kg/h] | Crossing (Laden) 75,00 [kg/h] Balact Time 1500. |                                                                                                    |  |  |
| Mark Hanan, TU, Zh. Herki, Natara Kanan, W. Huya, J. Kanan, W. Huya, J.                                                                                                    | Bester Haraman, 11.20         Hund Haraman, 11.20         Hund Haraman, 11.20 <td>Benef Benering         Table Television         Benef Benering         Table Television         Table Television</td> <td>1</td> <td>Loaded Service 12.00 (knot)</td> <td>Loaded Service 900 [kg/h]</td> <td></td> <td>-Degerier topiom 5 basomaki, olup 000,00 poliinde obmalulu: Vingülden önce en fazia 3     basamak, virgülden sonra da en fazia 2 basamak girlimelidir.</td> | Benef Benering         Table Television         Benef Benering         Table Television         Table Television                                                                                                    | 1                                                                                                    | Loaded Service 12.00 (knot)                                                                                                    | Loaded Service 900 [kg/h] |                                                 | -Degerier topiom 5 basomaki, olup 000,00 poliinde obmalulu: Vingülden önce en fazia 3     basamak, virgülden sonra da en fazia 2 basamak girlimelidir. |  |  |
| Matter Sensor         Line         Matter Sensor         Constraint         Figure Field         Figure Field                                                                                                    | Mark Service         Loss         Term of the service private         Term of the service private                                                                                                    | Mark Result         Line         Term of the second second                                           |                                                                                                    | Loaded Economy 13.25 [knot]                                                                                                    |                           | Discharcing 146,00 [kg/h] Art fuel Type IFO18   | IO CST 💌 [+] BOILER                                                                                                    |  |  |
| Note transmit         Note transmit         Note tra                                                                                                    | Instart Exonony     Event Exonony     More Exonony     Tayle 1     Consumption of tayle 1     Tayle 1       Instart Exonony     Event Exonony     Event Exonony     Consumption of tayle 1     Tayle 1       Instart Exonony     Event Exonony     Event Exonony     Event Exonony     Event Exonony       Instart Exonony     Event Exonony     Event Exonony     Event Exonony     Event Exonony       Instart Exonony     Event Exonony     Event Exonony     Event Exonony     Event Exonony       Instart Exonony     Event Exonony     Event Exonony     Event Exonony     Event Exonony       Instart Exonony     Event Exonony     Event Exonony     Event Exonony     Event Exonony       Instart Exonony     Event Exonony     Event Exonony     Event Exonony     Event Exonony       Instart Exonony     Event Exonony     Event Exonony     Event Exonony     Event Exonony       Instart Exonony     Event Exonony     Event Exonony     Event Exonony     Event Exonony       Instart Exonony     Event Exonony     Event Exonony     Event Exonony     Event Exonony       Instart Exonony     Event Exonony     Event Exonony     Event Exonony     Event Exonony       Instart Exonony     Event Exonony     Event Exonony     Event Exonony     Event Exonony                                                                                                    | Instant Toronny         Toronny         Max         Toronny         Max         Max         Toronny         Max         Max         Toronny         Max         Max         Toronny         Max         Max                                                                                                    |                                                                                                    |                                                                                                    |                           |                                                 | virgülden sonra da en fazla 2 basamak ginitmetidir.                                                                                                    |  |  |
| Maria Electrica (Maria Caracteria (Maria Electrica (Maria Electrica (Maria (Maria Electrica (Maria Electrica (Maria (Maria Electrica (Maria El                                                                                                    | Maran Elizarda (Maran Maran M<br>Maran Maran Maran Maran Maran Maran Maran Maran Maran Maran Maran Maran Maran Maran Maran Maran Maran Maran Mar                                                                                                    | Marat Elizarda (Conservation (Conservation ( |                                                                                                    |                                                                                                    |                           |                                                 |                                                                                                    |  |  |
| Notes         Decrease           MEXLAR         3p.M.         marking         Q2.00         3p.94         Decrease faile         (mich.)                                                                                                    | Internation         Decrement           Refit.Autt         3 gally         Internation (300)         (adult)                                                                                                    | Refer         Decreps           MEX.UNT         3p.94         Inversing         00,000 pr 44er         1000         (ad.h.)                                                                                                    |                                                                                                    | Ballast Economy [knot]                                                                                                    | canadi sconding tegring   | Crousing (Bellast) [kg/h] Class CR              | • [-]                                                                                                    |  |  |
| 9681.608 9494 Presing 00.00 9494 Doctorprise 1000 (ad.h.)                                                                                                    | 9611.601 94N mening 60.00 94N Description (500 (mbh)                                                                                                    | 9681.609 94% Henriq 60.00 94% Description (500 (abh)                                                                                                    |                                                                                                    |                                                                                                    |                           |                                                 |                                                                                                    |  |  |
|                                                                                                    |                                                                                                    |                                                                                                    |                                                                                                    | Inerting                                                                                                    | Boiler                    | Discharge                                       |                                                                                                    |  |  |
| a new B sut b cast                                                                                                    | the Bot Cont                                                                                                    | a new El sont back                                                                                                    |                                                                                                    | INERT. RATE [kg/h]                                                                                                    | Heating 400.00 (kg/h)     | Discharge Rate 1500 [m3/h]                      |                                                                                                    |  |  |
| 🖾 New 🖻 SAVE 👠 CEAN                                                                                                    | a nee 🖻 suit 🔪 casa                                                                                                    | S nee 🖻 sont 🚡 casa                                                                                                    |                                                                                                    |                                                                                                    | 1                         |                                                 |                                                                                                    |  |  |
|                                                                                                    |                                                                                                    |                                                                                                    |                                                                                                    |                                                                                                    |                           |                                                 |                                                                                                    |  |  |
|                                                                                                    |                                                                                                    |                                                                                                    |                                                                                                    |                                                                                                    |                           |                                                 |                                                                                                    |  |  |
|                                                                                                    |                                                                                                    |                                                                                                    |                                                                                                    |                                                                                                    |                           |                                                 |                                                                                                    |  |  |
|                                                                                                    |                                                                                                    |                                                                                                    |                                                                                                    |                                                                                                    |                           |                                                 |                                                                                                    |  |  |
|                                                                                                    |                                                                                                    |                                                                                                    |                                                                                                    |                                                                                                    |                           |                                                 |                                                                                                    |  |  |
|                                                                                                    |                                                                                                    |                                                                                                    |                                                                                                    |                                                                                                    |                           |                                                 |                                                                                                    |  |  |
|                                                                                                    |                                                                                                    |                                                                                                    |                                                                                                    |                                                                                                    |                           |                                                 |                                                                                                    |  |  |
|                                                                                                    |                                                                                                    |                                                                                                    |                                                                                                    |                                                                                                    |                           |                                                 |                                                                                                    |  |  |
|                                                                                                    |                                                                                                    |                                                                                                    |                                                                                                    |                                                                                                    |                           |                                                 |                                                                                                    |  |  |
|                                                                                                    |                                                                                                    |                                                                                                    |                                                                                                    |                                                                                                    |                           |                                                 |                                                                                                    |  |  |
|                                                                                                    |                                                                                                    |                                                                                                    |                                                                                                    |                                                                                                    |                           |                                                 |                                                                                                    |  |  |
|                                                                                                    |                                                                                                    |                                                                                                    |                                                                                                    |                                                                                                    |                           |                                                 |                                                                                                    |  |  |
|                                                                                                    |                                                                                                    |                                                                                                    |                                                                                                    |                                                                                                    |                           |                                                 |                                                                                                    |  |  |

Figure 7. Office Charter Party Input Tab.

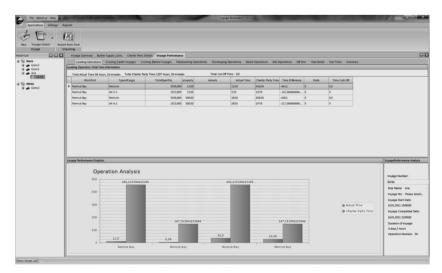

Figure 8. Office Voyage Performance Result Tab.

#### References

Bunker Prices, Petromedia Ltd. Available from:

http://www.bunkerworld.com/prices/ [Accessed 12 March 2012] Charter Party, Wikimedia Foundation Inc., Available from:

http://en.wikipedia.org/wiki/Charter-party [Accessed 12 March 2012]. Entity Framework, Microsoft Corporation, Available from:

http://msdn.microsoft.com/en-us/library/aa697427(v=vs.80).aspx [Accessed 9 March 2012].

McLean, A.A. and Biles, W.E. (2008) A simulation approach to the evaluation

of operational costs and performance in liner shipping operations, *Proceed-ings of Simulation Conference*, 07-10 December, Austin TX, pp.2577-2584.

Moreira, L.; Guedes Soares, C. (2011) Autonomous ship model to perform manoeuvring tests. *Journal of Maritime Research*. Volume 8, Issue 2, Pages 29-46.

Reason, J. T., (1997) *Managing the risks of organizational accidents*. Aldershot, Hants, England ; Brookfield, Vt., USA : Ashgate, c.

Visual C#, Microsoft Corporation, Available from: http://msdn.microsoft.com/en-us/library/kx37x362.aspx [Accessed 9 March 2012].